### Web application security

COINS Summer School 2019 Jingyue Li (Bill) Associate Prof. Dept. Computer Science NTNU

### Goal of teaching

#### No more - «Penetrate & Patch»

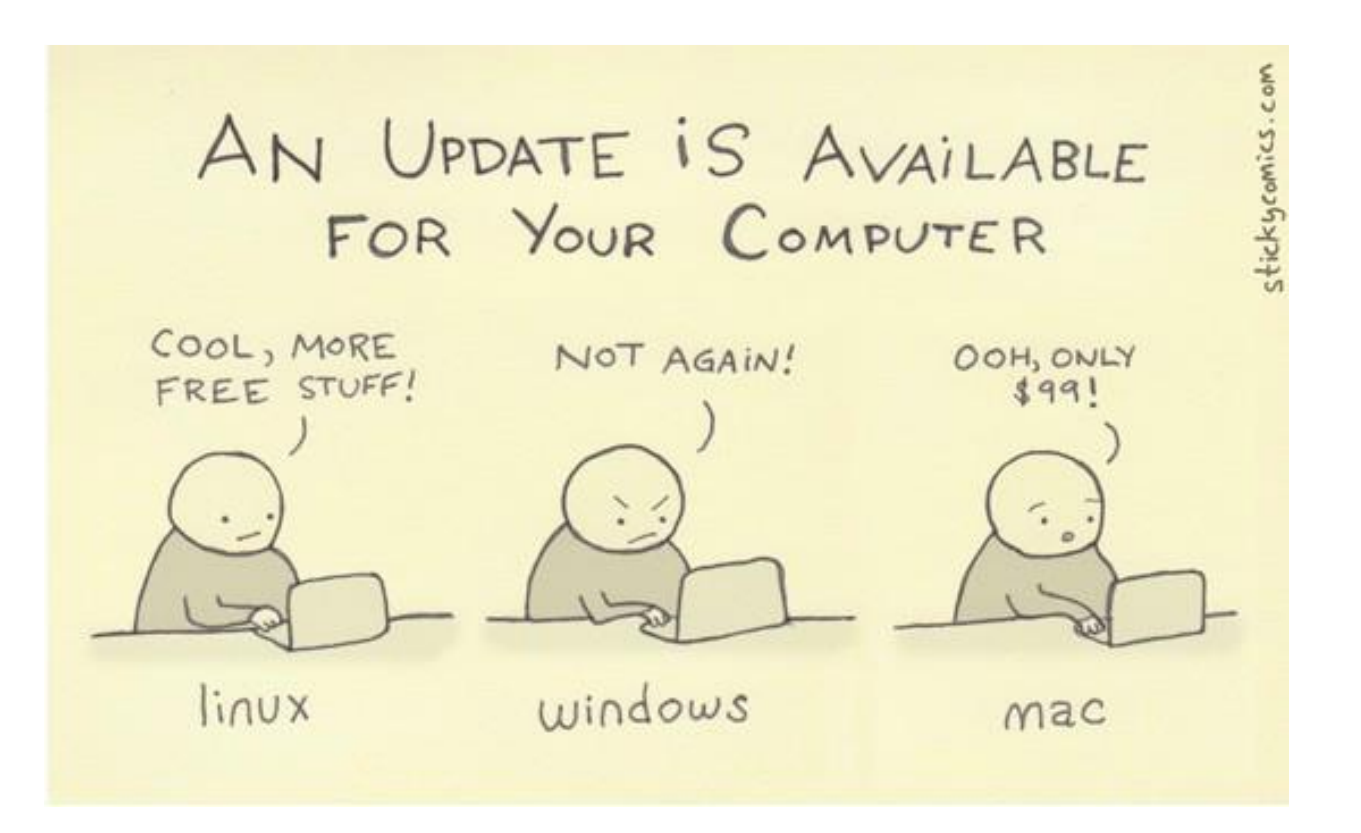

### **Outline**

➢Typical Web app security risks and mitigations

• My studies related to Web app security

#### 10 Most Critical Web Application Security Risks

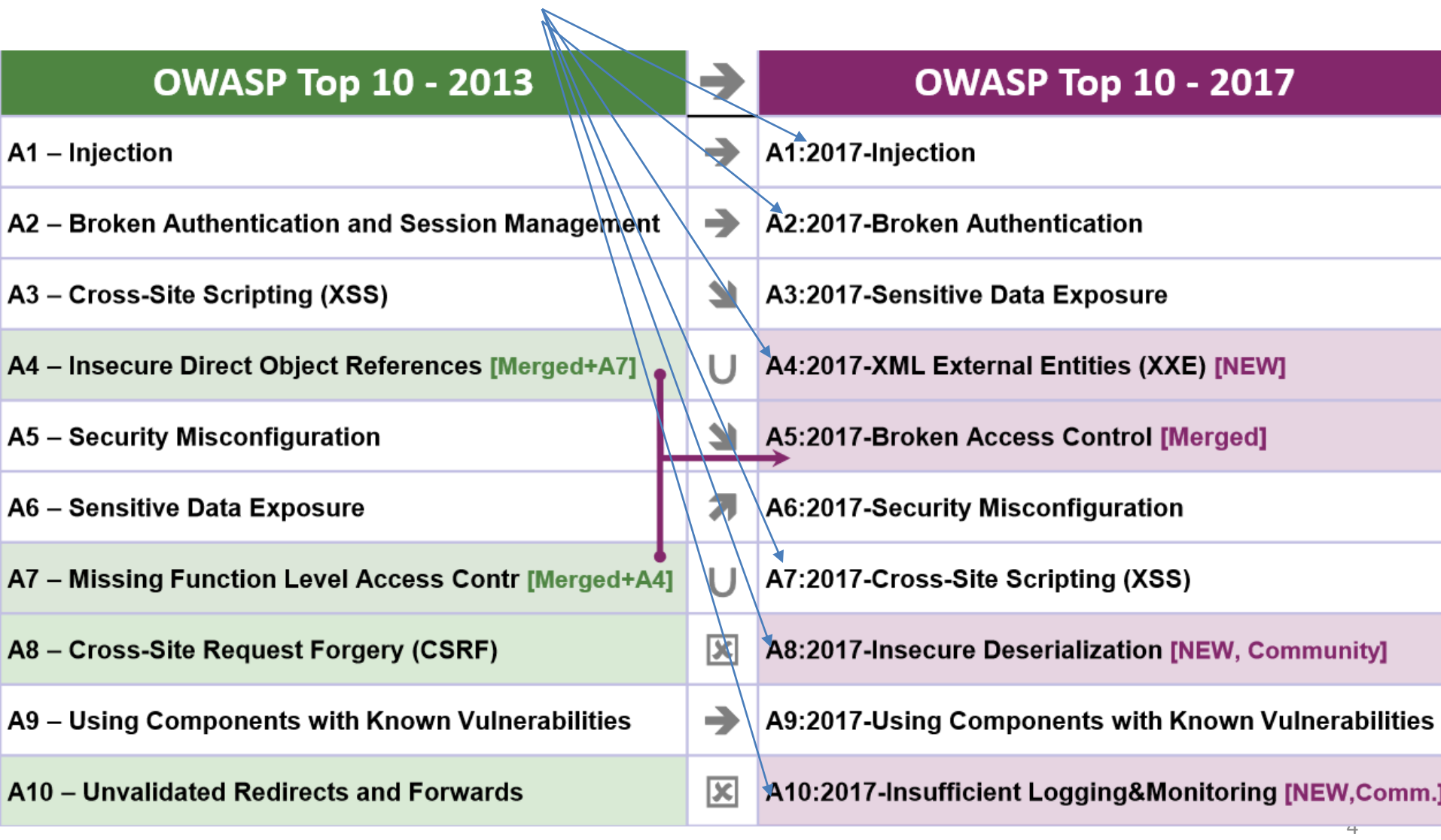

### Injection Attacks

### Injection attacks

- SQL injection
- Blind SQL injection
- Xpath injection

• …

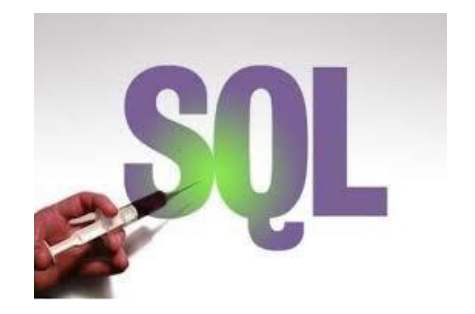

### Injection attack

- Malicious inputs inserted into
	- Query/Data
	- Command
- Attack string alters intended semantics
	- Query/Data
	- Command

### SQL injection – normal input

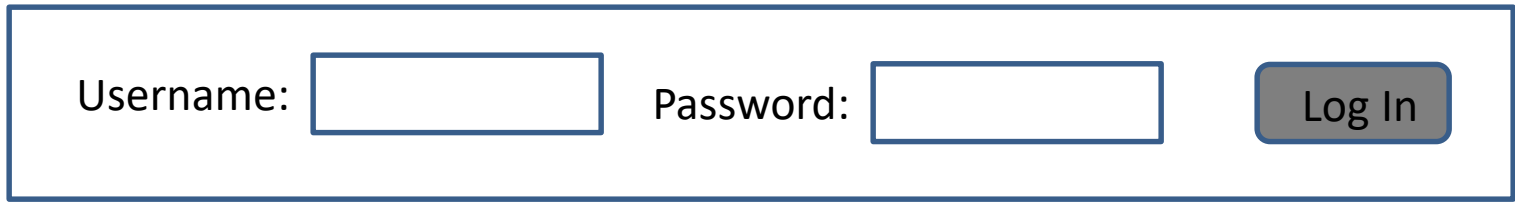

"Server side login code (E.g., PHP)"

\$ result = mysql\_query (" select \* from Users where (name = '\$ user' and password = ' $\$ pass'); ");

Application constructs SQL query from parameter to DB, e.g.

Select \* from Users where name = user1 and password = OK123456

# SQL injection – Attack scenario (1)

• Attacker types in this in *username* field

user1 ' OR 1=1); --

At the server side, the code to be executed

\$ result = mysql\_query (" select \* from Users where (name = 'user1 ' OR  $1=1$ ); -- and password = 'whocares'); ");

• SQL query constructed is Select \* from Users Where name = user1 OR  $1=1$ 

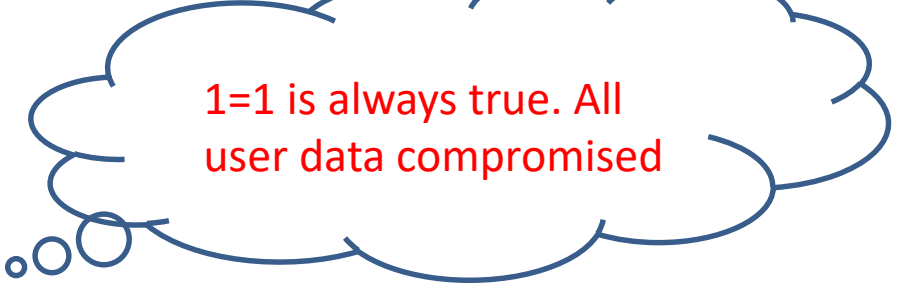

# SQL injection – Attack scenario (2)

- If attacker types this in *username* field user1 ' OR 1=1); Drop TABLE Users; --
- Select \* from Users Where name = user1 OR 1=1; Drop TABLE Users; • SQL query constructed is Delete the Table Users

### SQL injection Humor

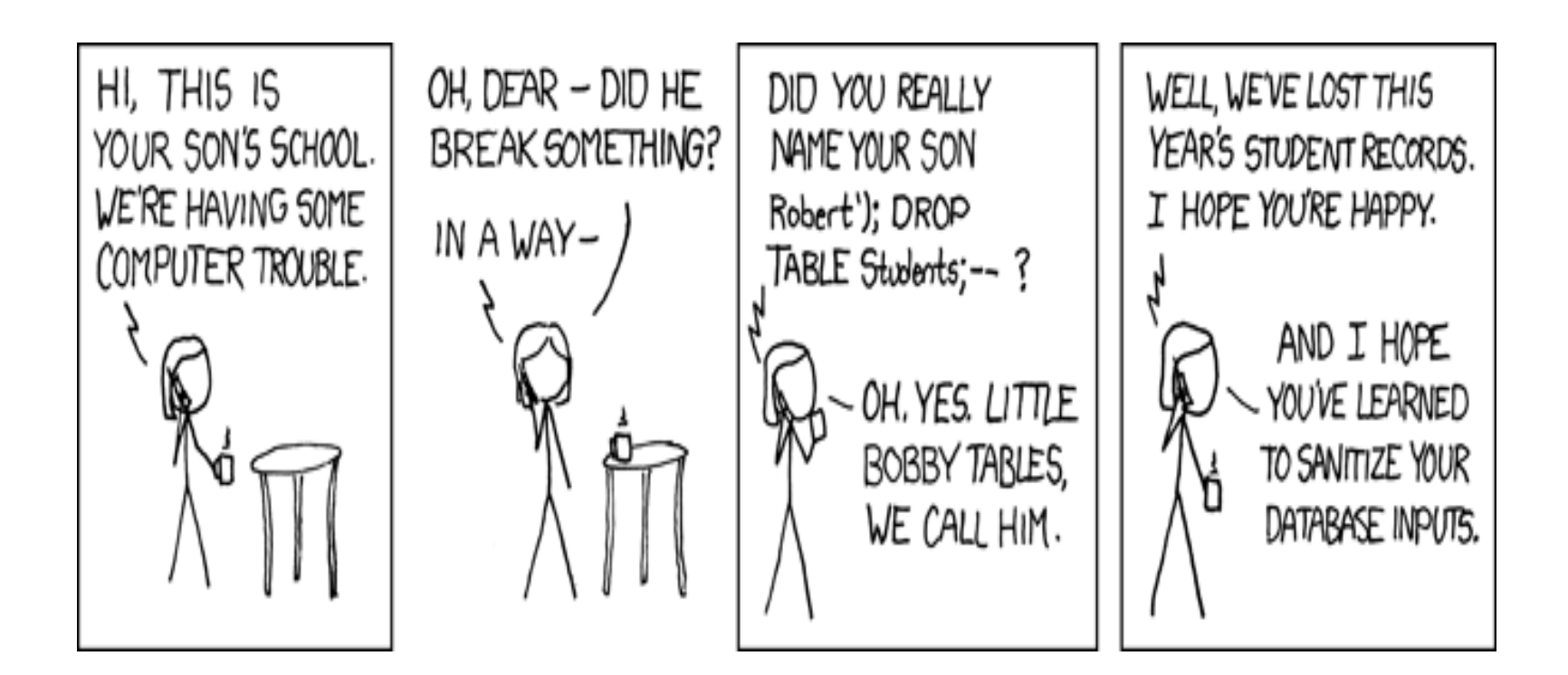

### Is SQL injection just a humor?

# of Vulnerabilities Meeting Specified Limitations  $\mathbf 0$ Year

**Total Matches By Year** 

#### By searching key word *SQL injection* in

https://nvd.nist.gov/vuln/search/statistics?form\_type=Basic&results\_type=statistics&query=sql+injection  $\alpha$ search\_type=all  $^{12}$ 

#### Why so common?

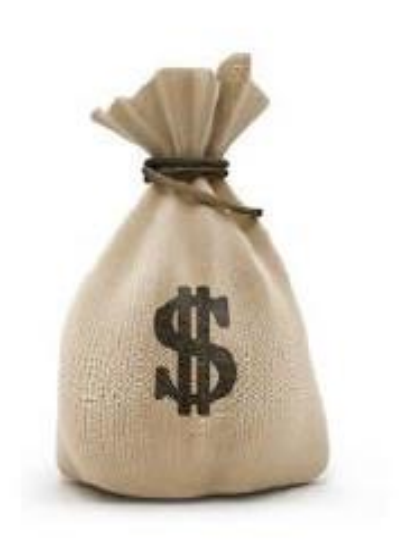

#### What can you achieve?

- **Bypass authentication** н
- Privilege escalation -
- **Stealing information** ÷
- **Destruction** a.

### SQL injection countermeasures

- Blacklisting
- Whitelisting
- Escaping
- Prepared statement & bind variables
- Mitigating impact

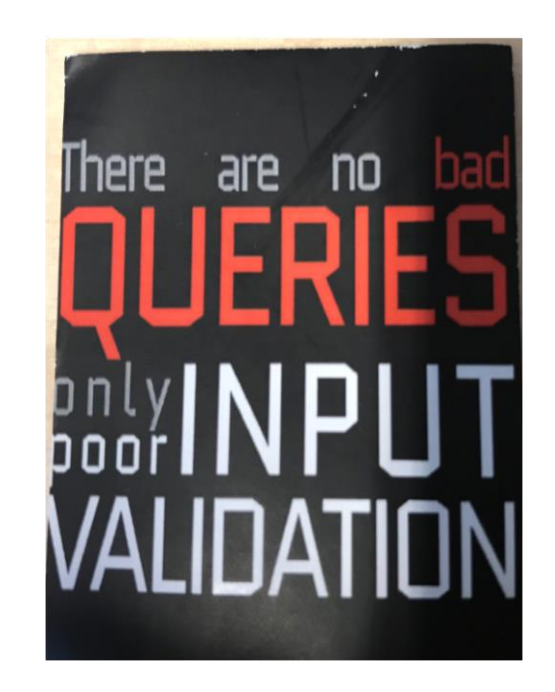

*<< All input is evil. >> Michael Howard*

## Blacklisting

• Filter quotes, semicolons, whitespace, and …? – E.g. Kill\_quotes (Java) removes single quotes

```
String kill quotes (String str) {
StringBuffer result = new StringBuffer(str.length());
for (int i = 0; i < str.length(); i++) {
  if (str.charAt(i) != '\\'')result.append(str.charAt(i));
return result.toString();
               user1 ' OR 1=1); --
```
### Pitfalls of Blacklisting

- Could always miss a dangerous character
- May conflict with functional requirements
	- E.g. A user with name O'Brien

# Whitelisting

- Only allow well-defined safe inputs
- Using RegExp (regular expressions) match string
	- E.g. *month* parameter: non-negative integer
		- RegExp:  $^{6}$ [0-9]+\$
		- ^ beginning of string, \$ end of string
		- [0-9] + matches a digit, + specifies 1 or more
- Pitfalls: Hard to define RegExp for all safe values

# Escaping

• Could escape quotes instead of blacklisting  $-$  E.g. Escape(O'Brien) = O''Brien

INSERT INTO USERS(username, passwd) VALUES ('O''Brien', 'mypasswd')

• Pitfalls: like blacklisting, could always miss a dangerous character

#### Prepared statements & Bind variables

• Root cause of SQL injection attack

– Data interpreted as control, e.g., user1 ' OR 1=1); --,

• Idea: decouple query statement and data input

#### Examples of PHP prepared statement

- Prepare the statement with placeholders
	- $-$  \$ ps = \$ db->prepare('SELECT \* FROM Users WHERE name = ? and password =  $?$ ;

**Bind variable; Data Placeholder**

- Specify data to be filled in for the placeholders
	- \$ ps -> execute (array(\$current\_username,

\$current\_passwd));

### Why prepared statements & bind variables work?

- Decoupling lets us compile the prepared statement before binding the "query input data"
	- Prepared statements
		- Preserve the structure of intended query
		- "Query input data" is not involved in query parsing or compiling
	- Bind variables
		- ? Placeholders guaranteed to be data (not control)

### Why Prepared statements & Bind variables work (cont')?

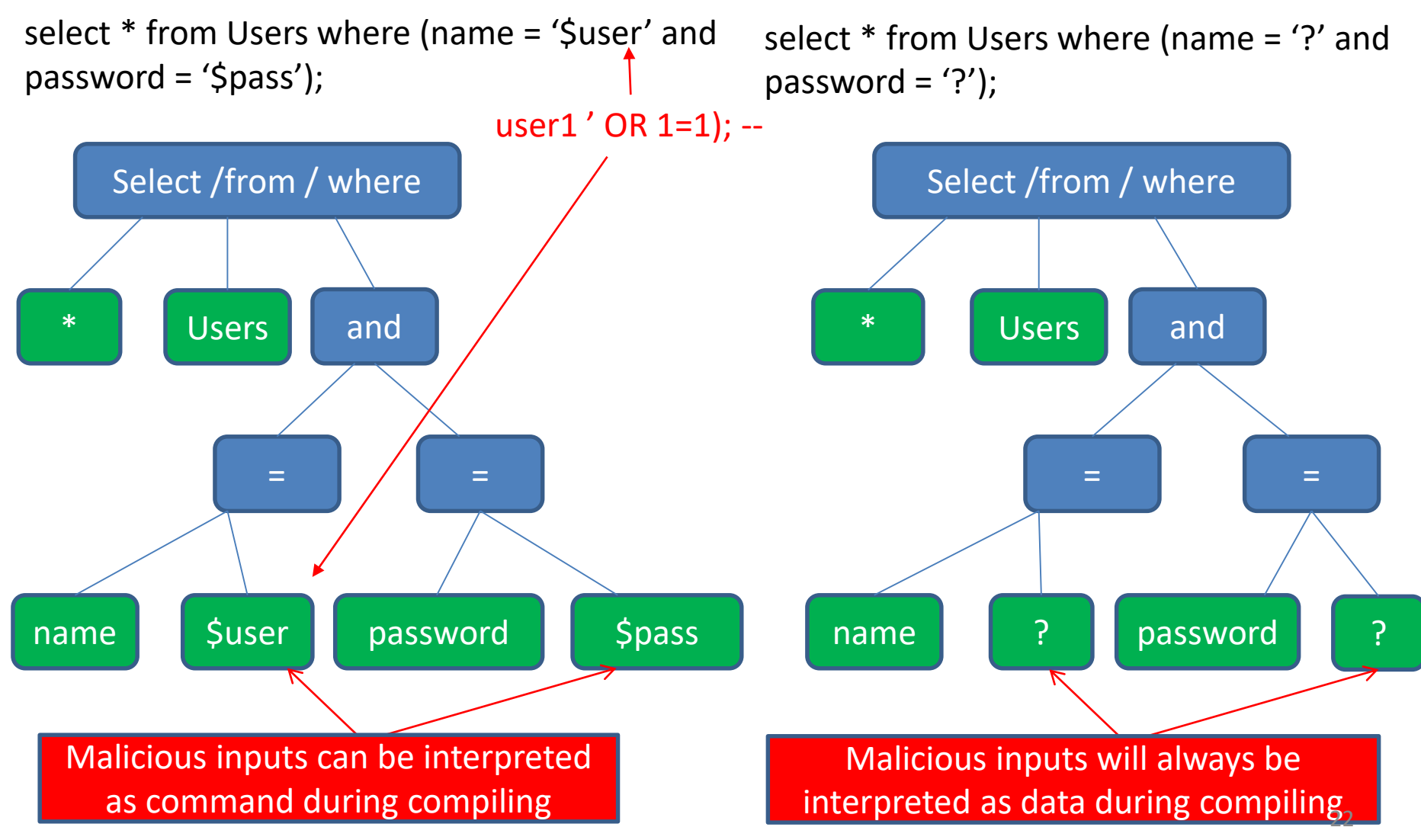

# Mitigating impact

- Prevent schema & information leakage
	- E.g. Not display detailed error message to external users
	- E.g. Not display stack traces to external users
- Limiting privileges
	- No more privileges than typical user needs
	- E.g. Read access, tables/views user can query
	- E.g. No drop table privilege for typical user

### Mitigate impact (cont')

• Encrypt sensitive data, e.g.,

– Username, password, credit card number

• Key management precautions – Do not store encryption key in DB

### Session Management Attacks

# Why session management?

- HTTP is stateless
- Impossible to know if Req1 and Req2 are from same client
- Users would have to constantly re-authenticate
- Session management
	- Authenticate user once
	- All subsequent requests are tied to user

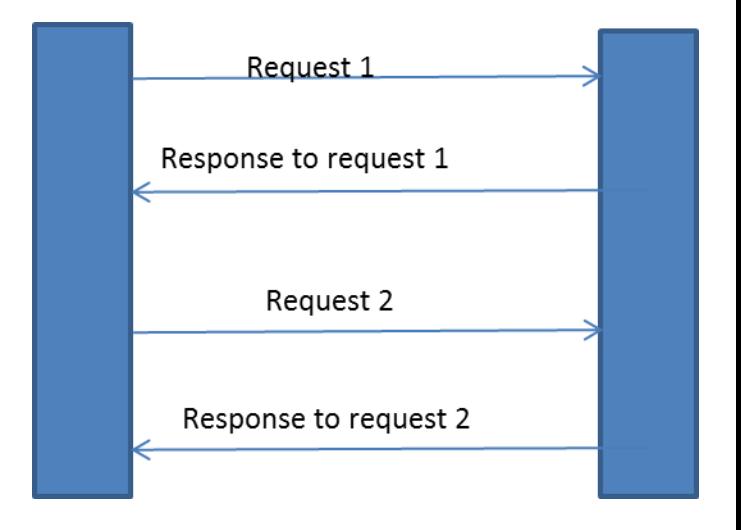

### Session tokens

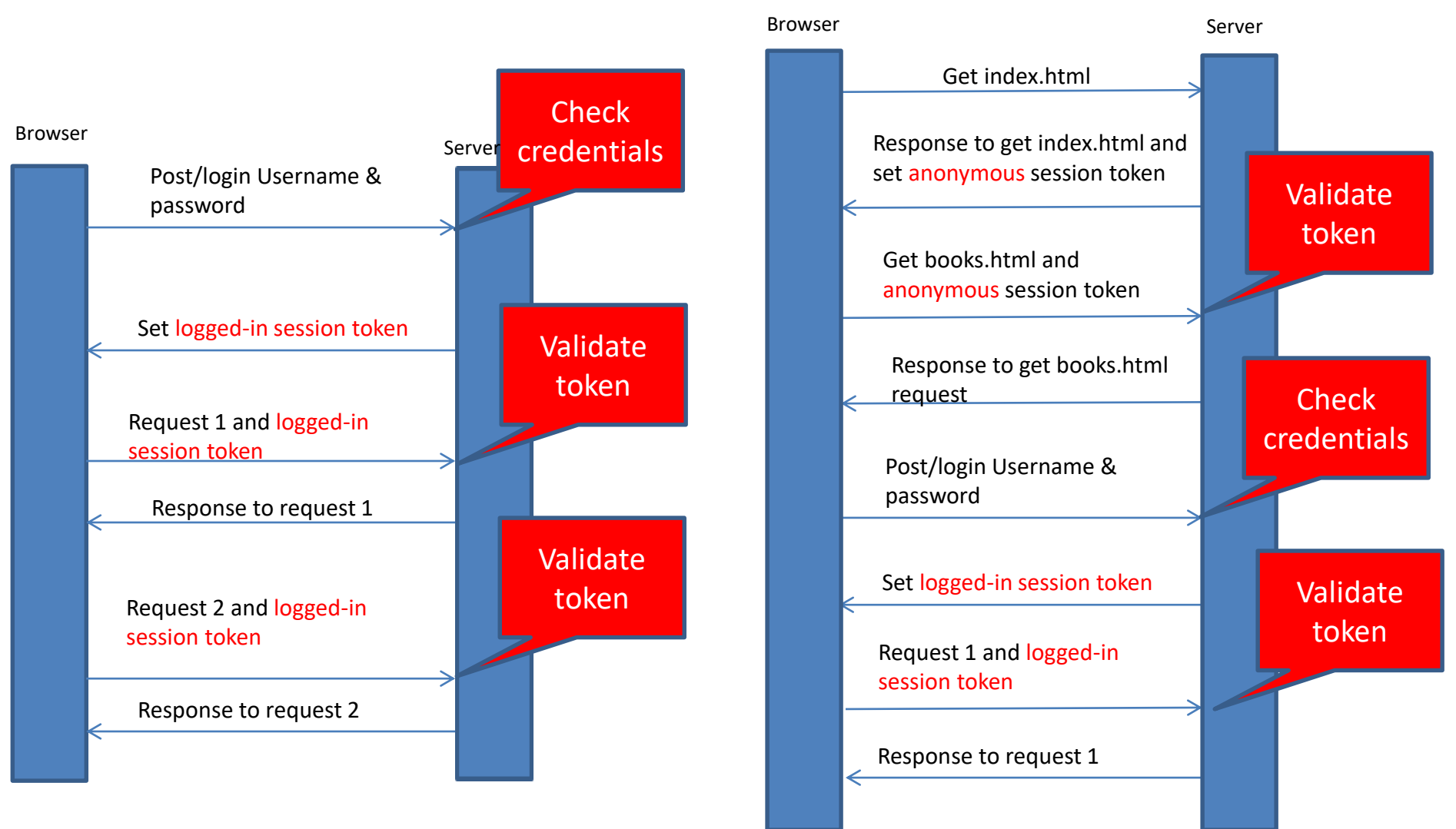

### Session management with cookie

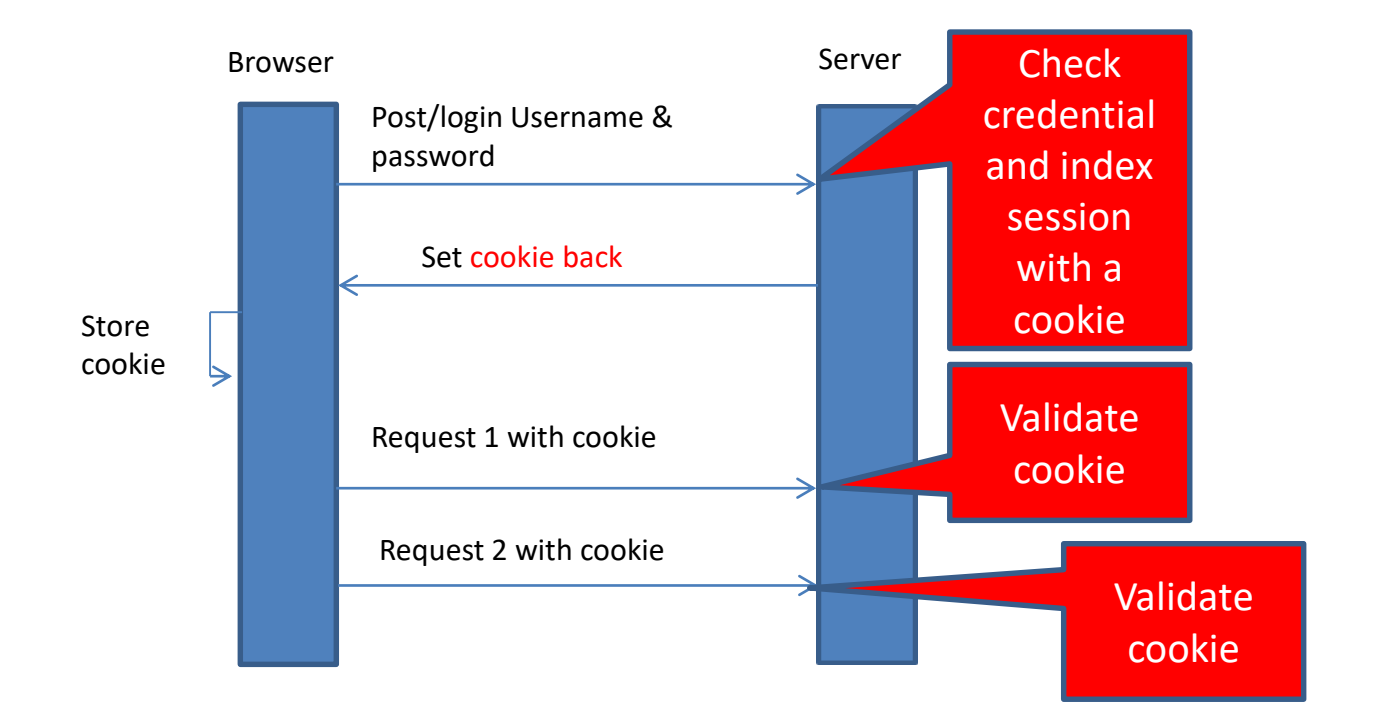

### How cookie works

• Setting and sending cookies

– In header of HTTP response (Server to browser)

set-Cookie: token=**1234**; expire=Wed, 3-Aug-2016 08:00:00; path=/; domain = idi.ntnu.no

– In header of HTTP request (Browser to server, when visit the domain of the same scope)

Cookie: token=**1234**

- Cookie protocol problem
	- Sever only sees Cookie: NAME = VALUE
	- Server does not see which domain sends the cookie

### Session management attacks and countermeasures

- Session token theft
- Session token predication attack
- Session fixation attack

### Session token theft – Sniff network

- User
	- Alice logs in login.site.com (HTTPS)
	- Alice gets logged-in session token
	- Alice visits non-encrypted.site.com (HTTP)
- Attacker
	- Wait for Alice to login
	- Steal the logged-in session token (in HTTP) E.g. FireSheep (2010) sniff WiFi in wireless cafe
	- Impersonate Alice to issue request

### Session token theft – Logout problem

- What should happen during logout
	- 1. Delete session token from client
	- 2. Mark session token as expired on server
	- Many web sites do (1) but not (2)!!
- Attacker
	- If can impersonate once, can impersonate for a long time
	- E.g. Twitter sad story
		- Token does not become invalid when user logs out

<https://packetstormsecurity.com/files/119773/twitter-cookie.txt> (2013)

### Solutions to Session token theft

- Always send Session ID over encrypted channel
- Remember to log out
- Time out session ID
- Delete expired session ID
- Binding session token to client's IP or computer

#### Binding session token to client's IP or Computer

• Idea:

– Overcome cookie protocol problem

- Sever only sees Cookie: NAME = VALUE
- Server does not see which domain sends the cookie
- Combine IP

– Possible issue: IP address changes (Wifi / 3G)

• Combine user agent: weak defense, but does not hurt

### Session token predication attack

- Predicable tokens, e.g., counter
- Non-predicable token means
	- Seeing one or more token
	- Should not be able to predict other tokens
- Solution:
	- Do not invent own token generator algorithm
	- Use token generator from known framework (e.g., ASP, Tomcat, Rails)

### Session fixation attack

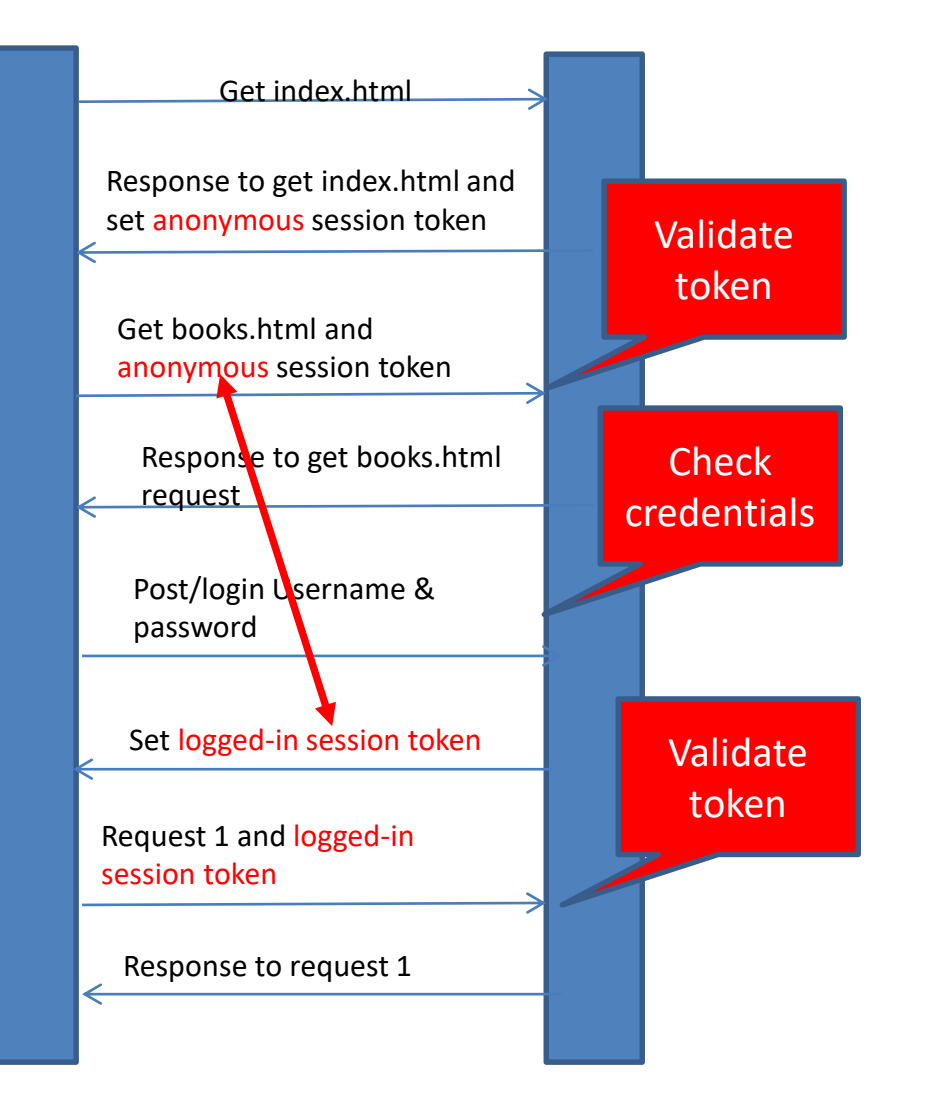

- User
	- Visits site using anonymous token
- **Attacker** 
	- Overwrites user's anonymous token with own token
- User:
	- Logs in and gets anonymous token elevated to logged-in token

#### • Attacker:

- Attacker's token gets elevated to logged-in token after user logs in
- Vulnerability: Sever elevates the anonymous token without changing the value
## How to overwrite session token?

- Tampering through network
	- Alice visits non-encrypted.site.com (HTTP)
	- Attacker injects into response to overwrite secure cookie

Set-cookie: SSID=maliciousToken;

• Cross-site scripting

– How?

## Mitigate session fixation

• Always issue a new session token, when elevate from anonymous token to logged in token

#### Cross-Site Scripting (XSS) Attack

# An application vulnerable to XSS

**Server**

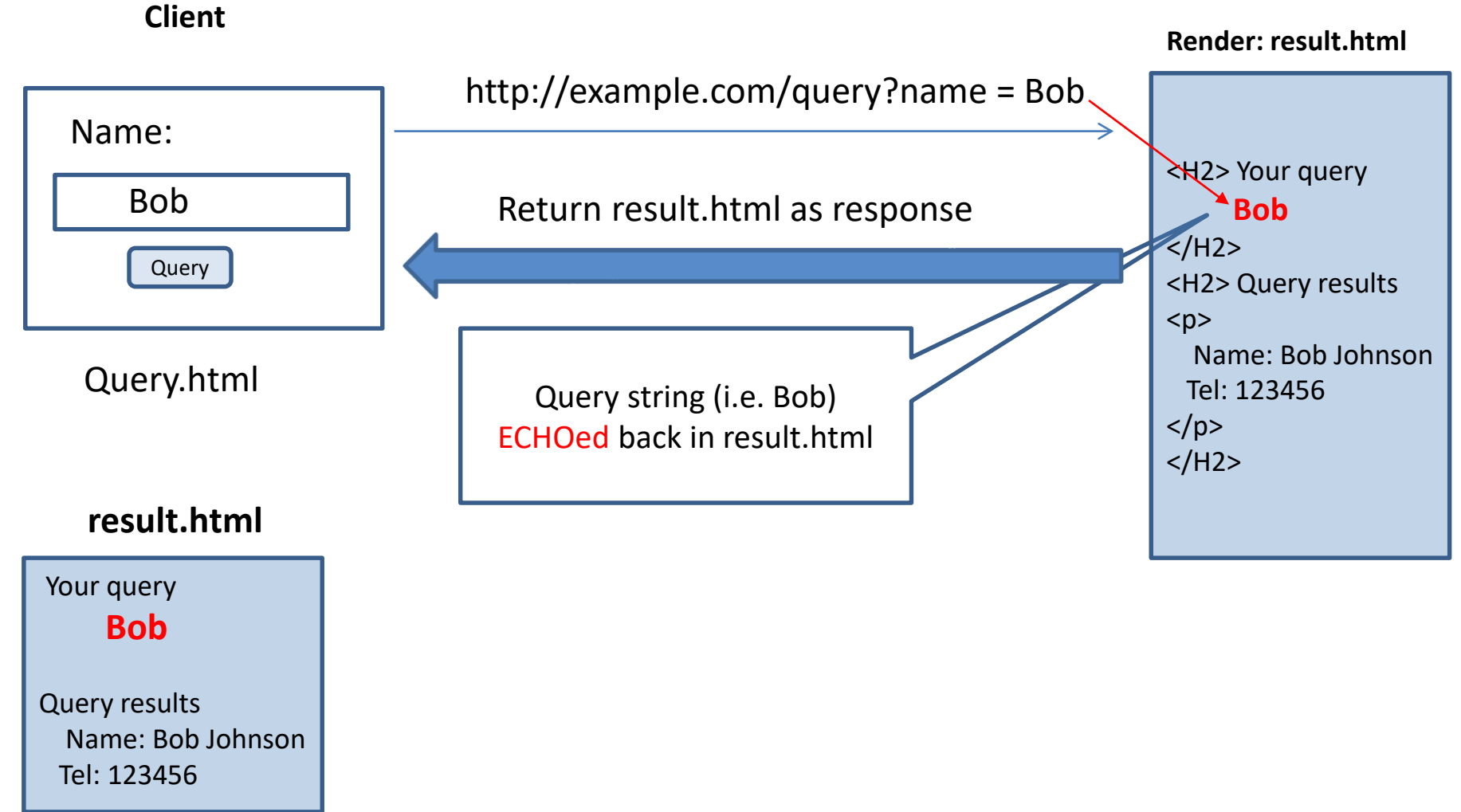

#### An application vulnerable to XSS (cont') **Server**

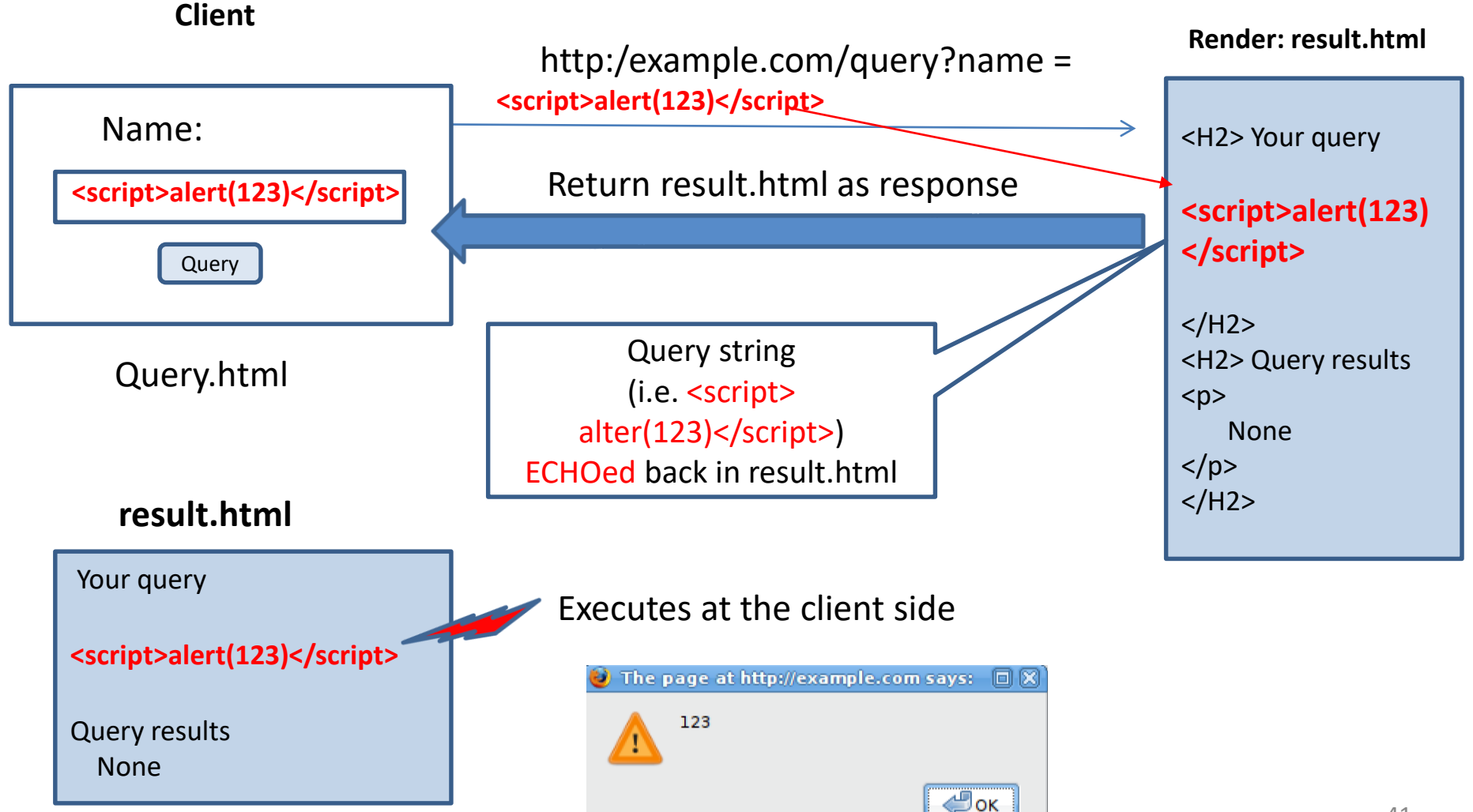

#### Session token overwritten using XSS

#### • Attacker

- Find out [http://example.com/query?](http://example.com/query?name) is vulnerable to XSS
- Get a valid anonymous token from the example.com, e.g., exampleComToken=1234
- Send this link to user

[http://example.com/query?name](http://book.com/query?name) = <script>

**document.cookie = 'exampleComToken = 1234'** 

</script>

- Lure user to click this link
- User
	- Lured, clicks the link
	- ➢ The browser executes the script **document.cookie = 'exampleComToken = 1234'** Overwrite user's cookie value with attacker's cookie value, i.e., 1234

# XSS exploits

- Not just cookie theft/overwritten
- Attacker injects malicious script in your page
- Browser thinks it is your legitimate script
- Typical sources of untrusted input
	- Query
	- User/profile page (first name, address, etc.)
	- Forum/message board
	- Blog
	- Etc.

#### Reflected vs. Stored XSS

- Reflected XSS
	- Script injected into a request
	- Reflected immediately in response
- Stored XSS
	- Script injected into a request
	- Script stored somewhere (i.e., DB) in server
	- Reflected repeatedly
	- More easily spread

# XSS mitigation

- Sanitize input data
- Sanitize / escape data inserted in web page
- Escape, e.g., – HTML Escape  $\bullet$  <  $\longrightarrow$  <  $\bullet$  >  $\longrightarrow$  > <H2> Your query **<script>alert(123) </script>**  $<$ /H2 $>$ <H2> Your query  $k$ *script &gt* **alert(123)**   $k$ <sup>t</sup> script &gt  $<$ /H2 $>$ Return to browser as response

# XML External Entities (XXE) Attack

# XML External Entities

- Also called **EXTERNAL (PARSED) GENERAL ENTITY\***
- They refer to data that an XML processor has to parse
- Useful for creating a common reference that can be shared between multiple documents

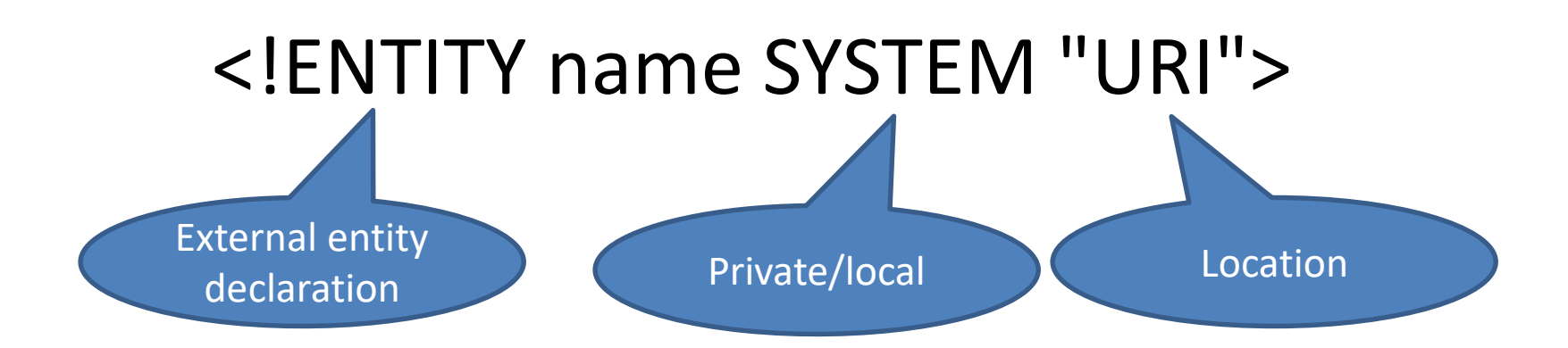

\* http://xmlwriter.net/xml\_guide/entity\_declaration.shtml

# XML External Entities Attack

- Against an application that parses XML input
- Untrusted **XML input containing a reference to an external entity is processed by a weakly configured XML parser**
- **Normal input**
	- **Input: <test> hello</test>**
	- **Output after XML parsing: hello**
- **Malicious input**
	- **Input: <!DOCTYPE test [!ENTITY xxefile SYSTEM "file:///etc/passwd">]><test> &xxefile </test>**
	- **Output: the content of file:///etc/passwd (SENSITIVE INFORMATION DISCLOSED)**

#### XML External Entities Countermeasure

- Disable XML external entity and DTD processing
- Input sanitization
	- Whitelisting
	- Web Application Firewalls

#### Insecure Deserialization Attack

#### Insecure Deserialization

- 
- Serialization Deserialization

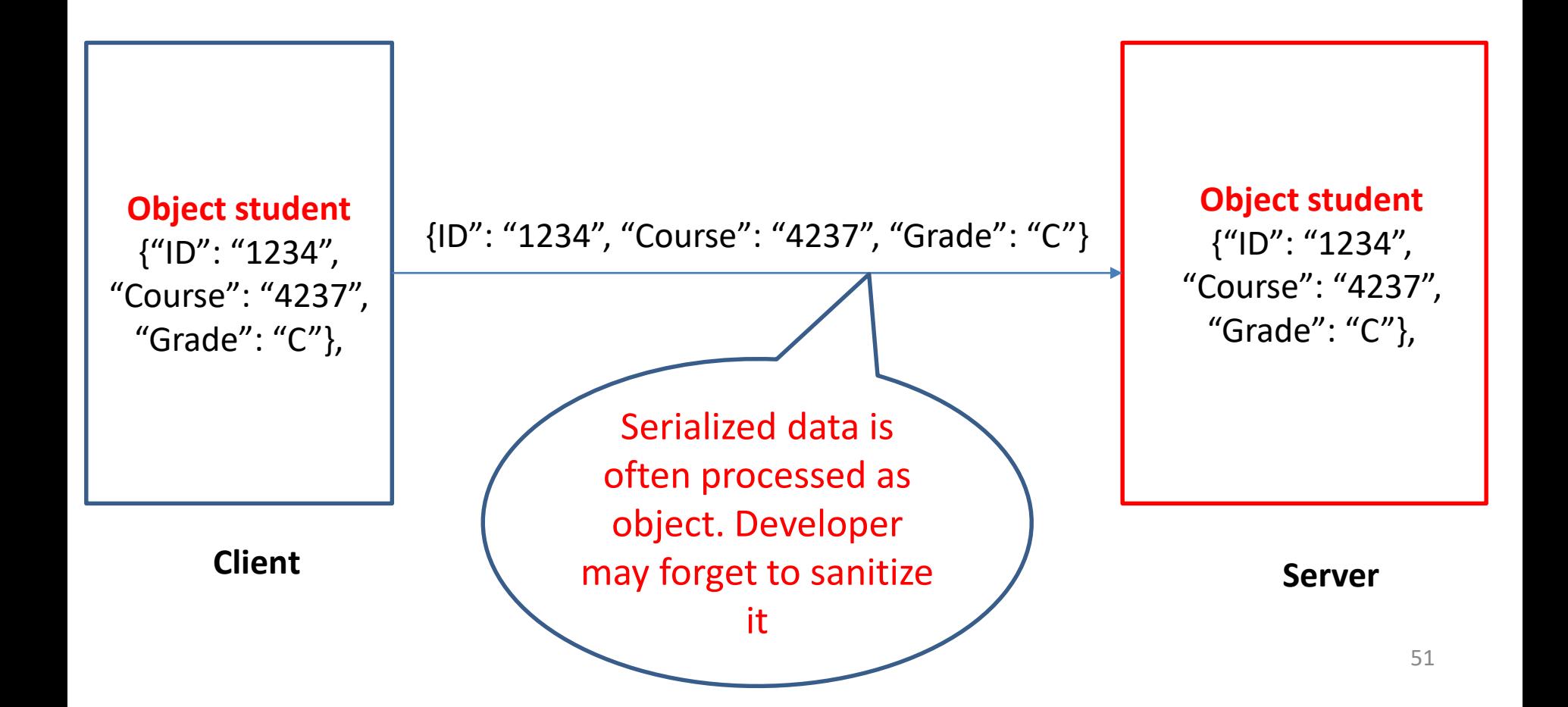

#### Insecure Deserialization Attack

- SQL injection
- Server side code
	- "SELECT Grade FROM student WHERE user = '"+ student.ID +"'; "
- Attacker
	- Tamper network data and inject SQL injection payload in serialized data stream

{"ID": " 'or'1'='1 ", "Course": "4237", "Grade": "C"}

- Developer does not sanitize serialized data. Then server will deserialize the data and use it to formulate object
	- "SELECT Grade FROM student WHERE user = 'or '1 = '1'; "

#### Insecure Deserialization Countermeasure

• Not to accept serialized objects from untrusted sources

• …

- Implementing integrity checks such as digital signatures on any serialized objects
- Isolating and running code that deserializes in low privilege environments

# Insufficient Logging and Monitoring

#### Insufficient Logging and Monitoring

- Vulnerability
	- Auditable events, such as logins, failed logins, and high-value transactions are not logged
	- Warnings and errors generate no, inadequate, or unclear log messages
	- Logs of applications and APIs are not monitored for suspicious activity
	- Logs are only stored locally
	- Appropriate alerting thresholds and response escalation processes are not in place or effective
	- Unable to detect, escalate, or alert for active attacks in real time or near real time.

# Insufficient Logging and Monitoring Countermeasure

- Ensure all login, access control failures, and server-side input validation failures can be logged with sufficient user context to identify suspicious or malicious accounts, and held for sufficient time to allow delayed forensic analysis
- Establish effective monitoring and alerting such that suspicious activities are detected and responded to in a timely fashion

# HTML Attacks, e.g., Clickjacking Attack

# Clickjacking Attack

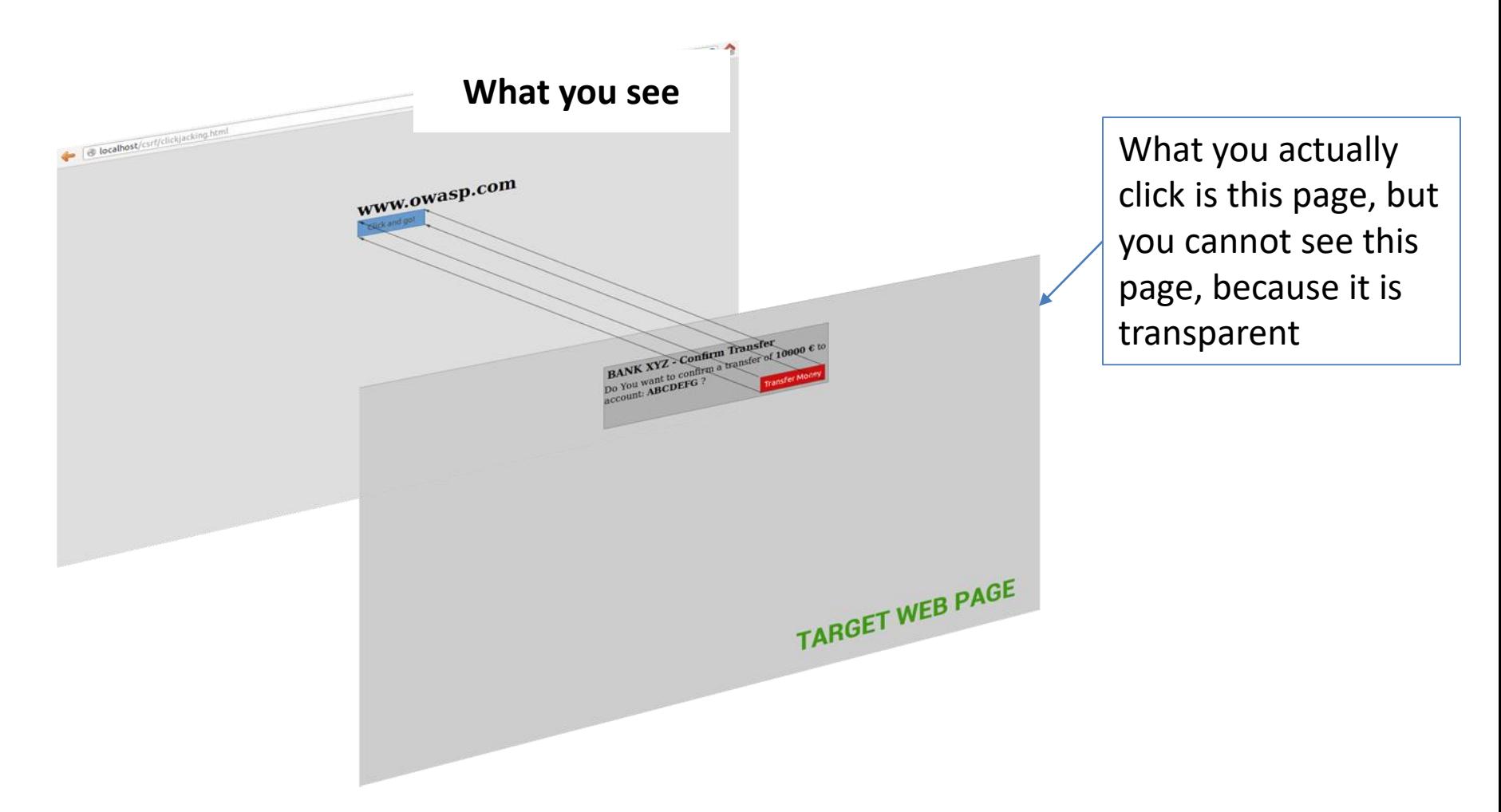

Attacker overlays transparent frames to trick user into clicking on a button of another page, which contains malicious behavior

# Clickjacking Attack (Cont')

े र टि

R.

 $Q_{\rm s}$ 

#### **MASKED IFRAME**

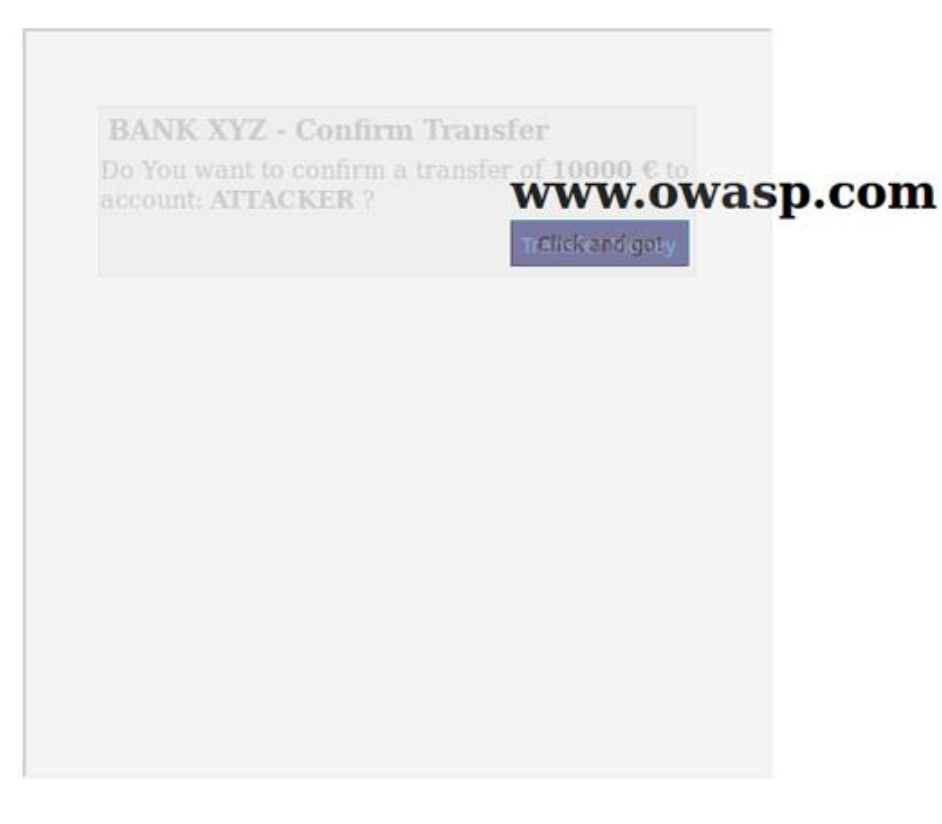

59 Once the victim is surfing on the fictitious web page, he thinks that he is interacting with the visible user interface, but effectively he is performing actions on the hidden page.

## HTML feature the clickjacking attacker exploits

• iframe and opacity

<html> <head><title></title></head> <body>

```
\epsilonhttp://attacker_wants_you_to_click_page.html" width =
"1000" height = "3000">
http://attacker_wants_you__to_see_page.html" width =
"1000" height = "3000">
```
Transparent

 $\langle$  <style type = "text/css"> #top {position : absolute; top: 0px; left: 0px; opacity: 0.0} #bottom {position: absolute; top:0px; left: 0px; opacity: 1.0}

</body> </html>

# Defend against Clickjacking Attack

- Preventing other web pages from framing the site you want to defend (e.g., Defending with X-Frame-Options Response Headers )
- My site will not show in the frame, so that nobody can use my site to fool victim

<html>

<head><title></title></head>

If Facebook set "X-Frame-Options: deny", Facebook will not show in <iFrame>

<body>

<iframe id="bottom" src="https://www.facebook.com/" width="1000" height="3000">  $\langle$ style type ="text/css">

#bottom {position: absolute; top:0px; left: 0px; opacity: 1.0}

</body>

</html>

# **Outline**

• Typical Web app security risks and mitigations

➢My studies related to Web app security

# Study 1

- Evaluation of open-source IDE plugins for detecting Web application security vulnerabilities
- Research questions
	- RQ1: What is the coverage?
	- RQ2: How good is the performance?
	- RQ3: How good is the usability?

The paper is published at EASE (Evaluation and Assessment of Software Engineering) conference 2019.

# IDE Plugins We Evaluate

- **ASIDE**
- **ESVD**
- **LAPSE+**
- **SpotBugs**
- **FindSecBugs**

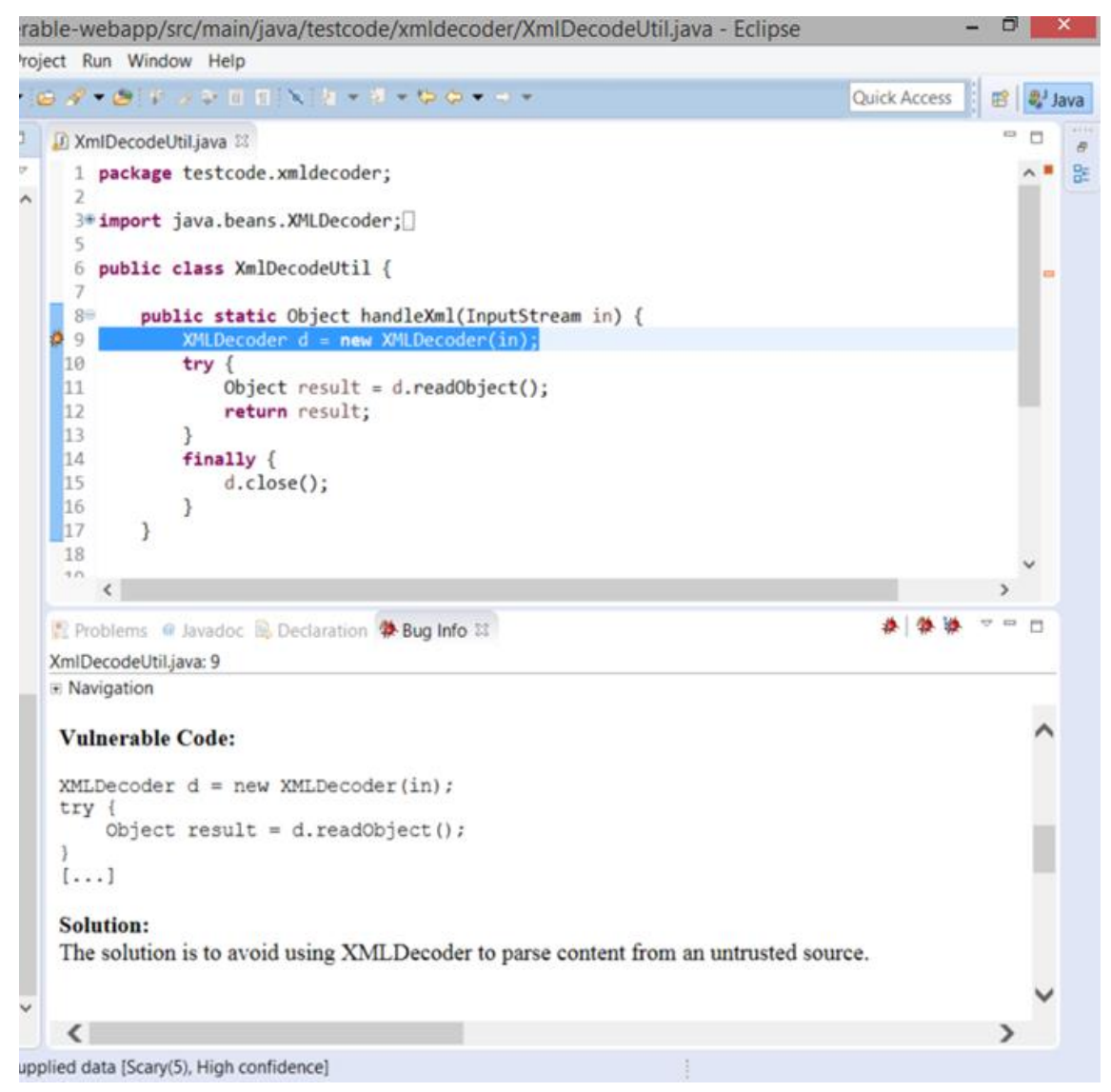

#### Vulnerable Code We Use for Evaluation

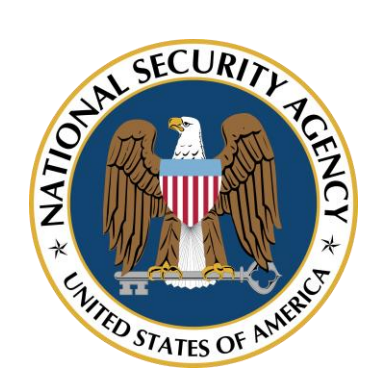

#### **Juliet Test Suite v1.3**

28,000 Test Cases

112 Security Vulnerabilities (CWE Entries)

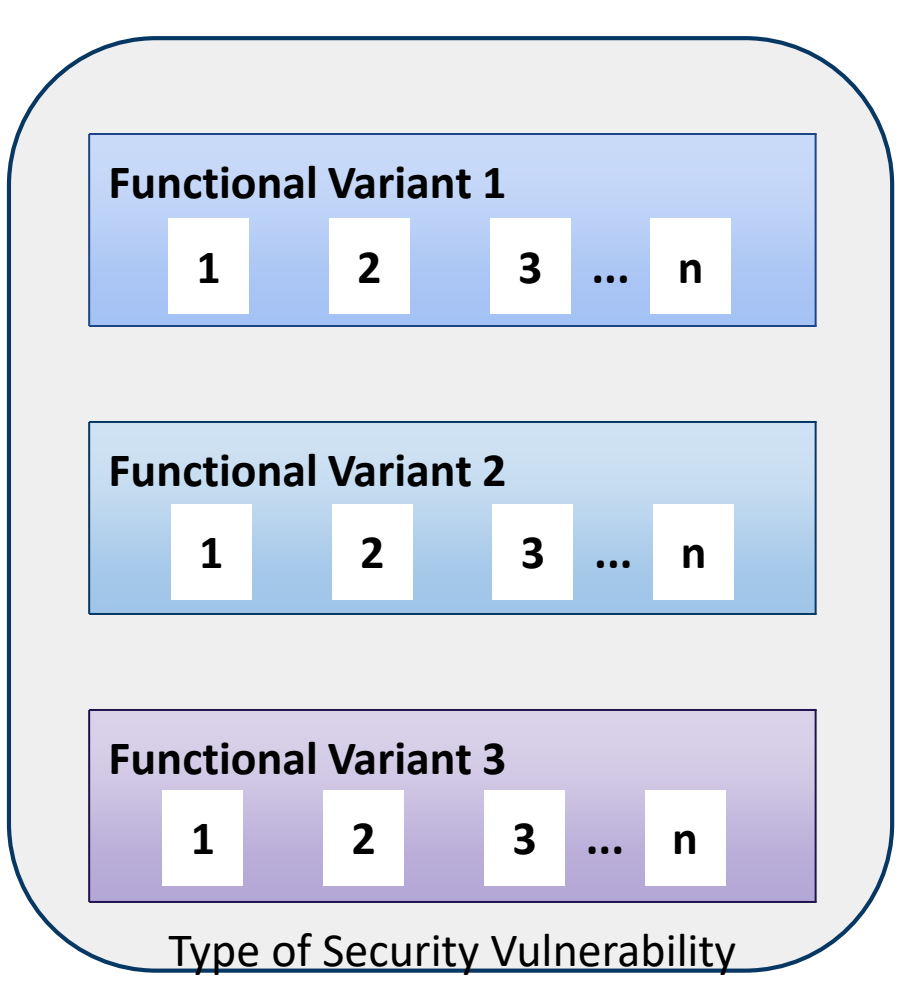

#### Vulnerabilities and the test cases of the Juliet Test Suite

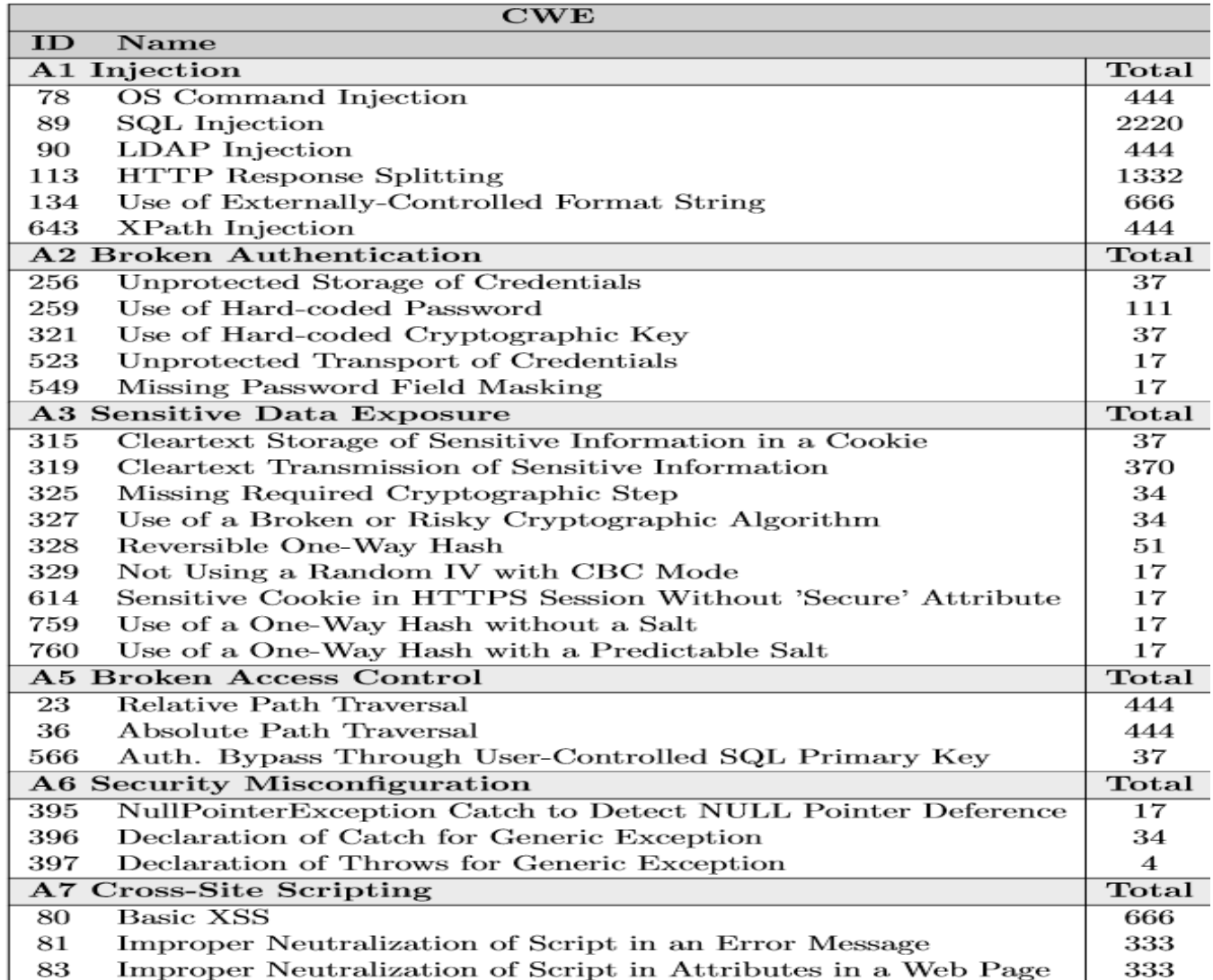

#### Result of RQ1: Coverage

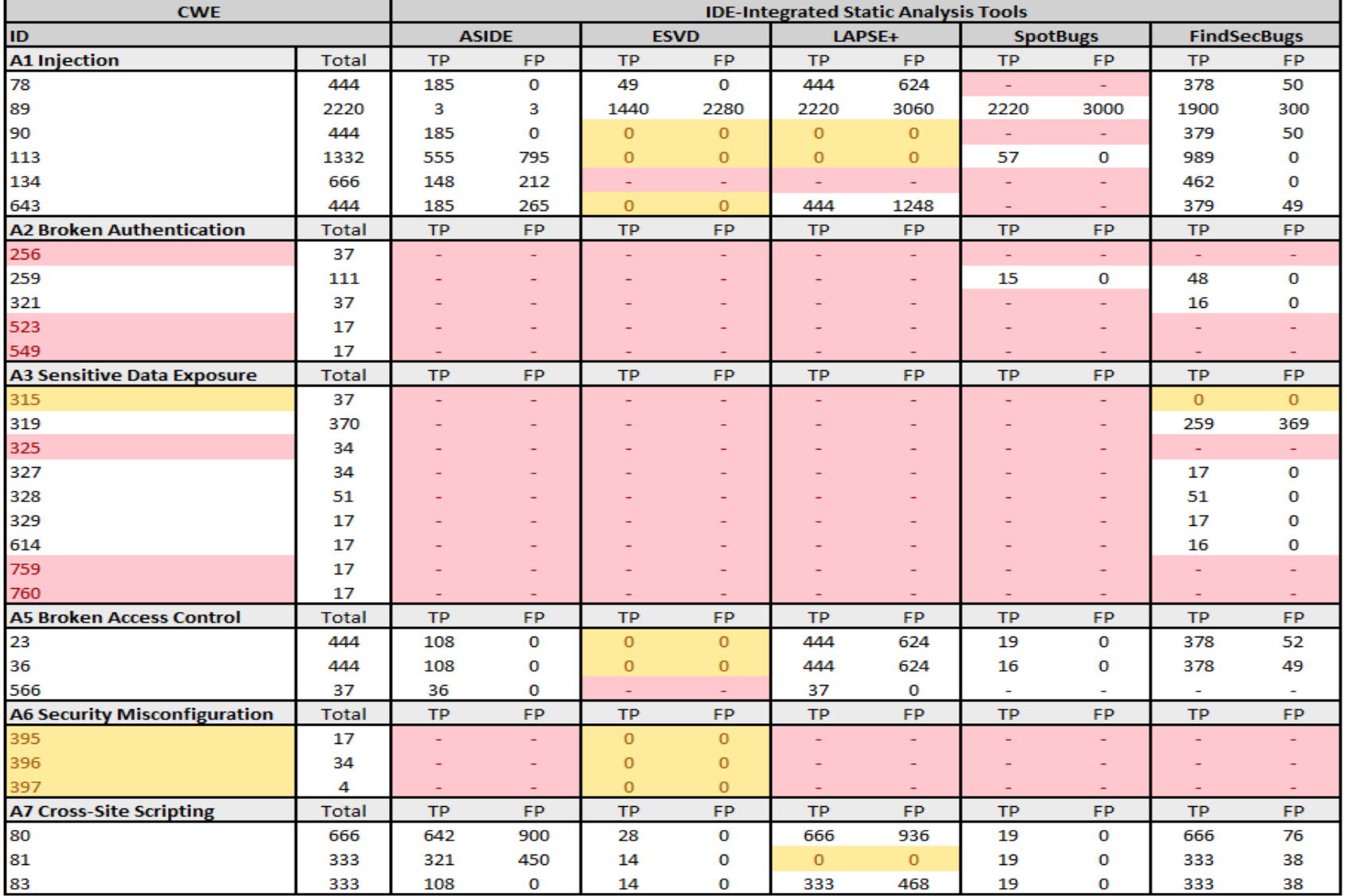

## Claimed vs. Confirmed Coverage

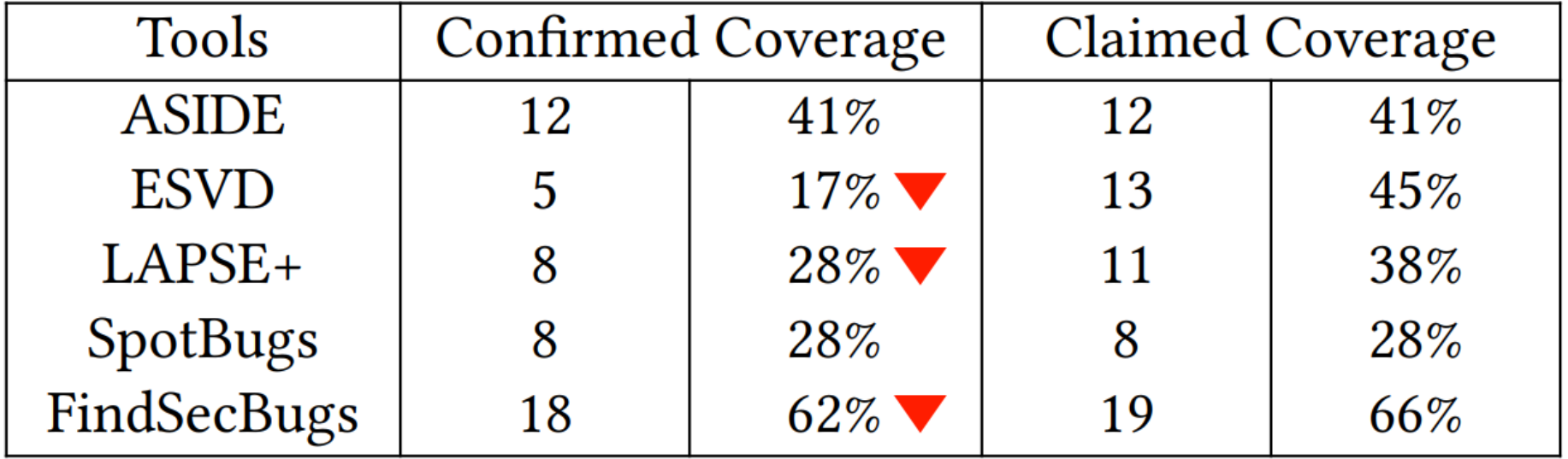

#### Result of RQ2: Performance

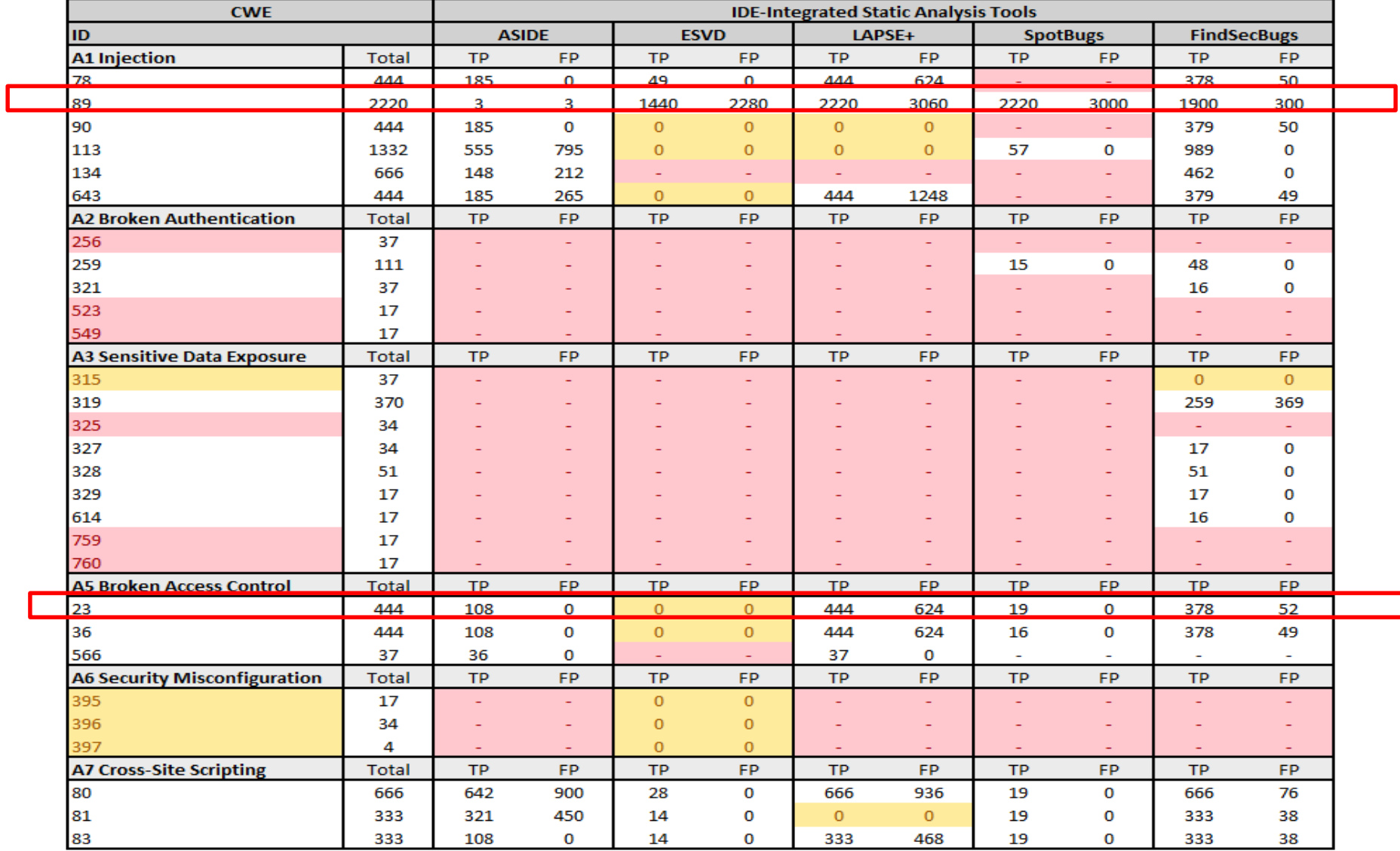

A study\* at Microsoft shows that "90% of the participants are willing to accept a 5% false positive rate, while 47% of developers accept up to a 15% false positive rate." of source code analysis tools.

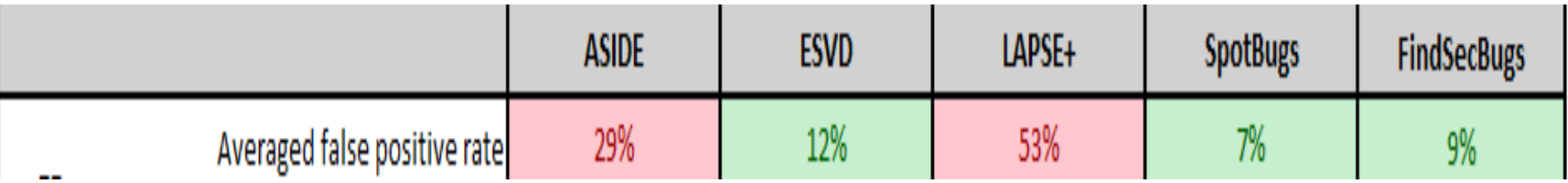

\* Maria Christakis and Christian Bird. 2016. What developers want and need from program analysis: an empirical study. InProceedings of the 31st IEEE/ACM International Conference on Automated Software Engineering

## Result of RQ3: Usability

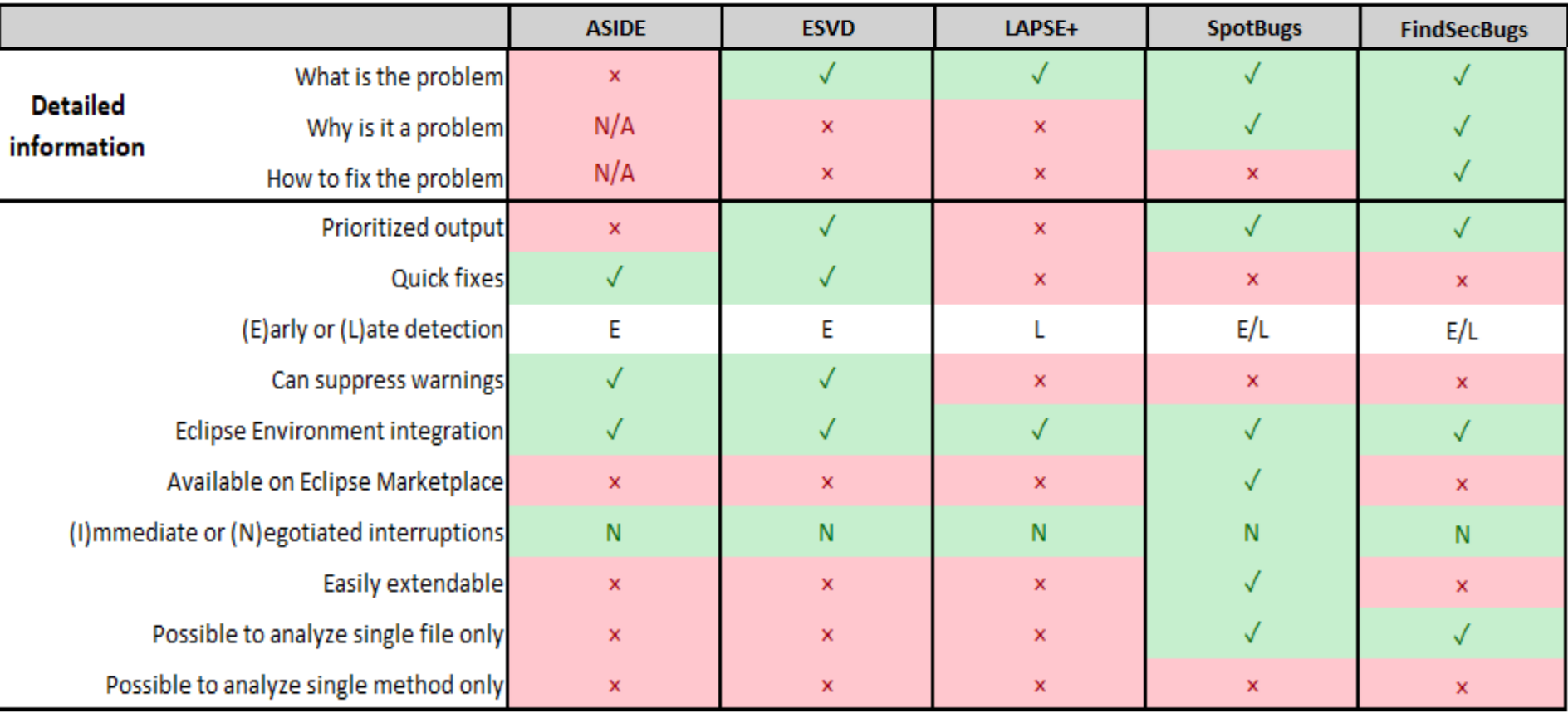

# Study 2

- Understanding and improving the opensource IDE plugins for better performance
- Research questions
	- RQ1: How is the plugin implemented?
	- RQ2: Why is the performance poor?
	- RQ3: How to improve the performance?
# Study design

- Read the doc. and source code of the plugins
- For each false positive and false negative result, investigate why it happens and generate hypotheses
- Improve the code and re-test to verify the hypotheses
- Focus only on ESVD, SpotBug, and FindSecBug

#### How are the test cases in Juliet Test Suite structured?

• Source variant

```
/* SOURCE VARIANT: Read data using an outbound tcp connection */socket = new Socket("host.example.org", 39544);reader = new InputStreamReader(sockets.getInputStream(), "UTF-8");readerBuffered = new BufferedReader(reader);data = readerBuffered.readLine();
```

```
/* SOURCE VARIANT: Read data from a file */file = new File("C:\\data.txt");
stream = new FileInputStream(file);reader = new InputStreamReader(stream, "UTF-8");readerBuffered = new BufferedReader(reader);data = readerBuffered.readLine();
```
## How are the test cases in Juliet Test Suite structured (cont')?

• Control flow variant, e.g.,

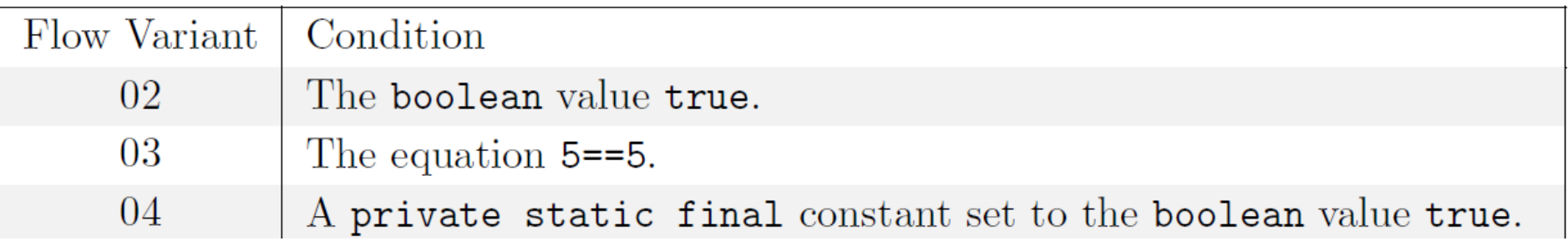

• Data flow variant, e.g.,

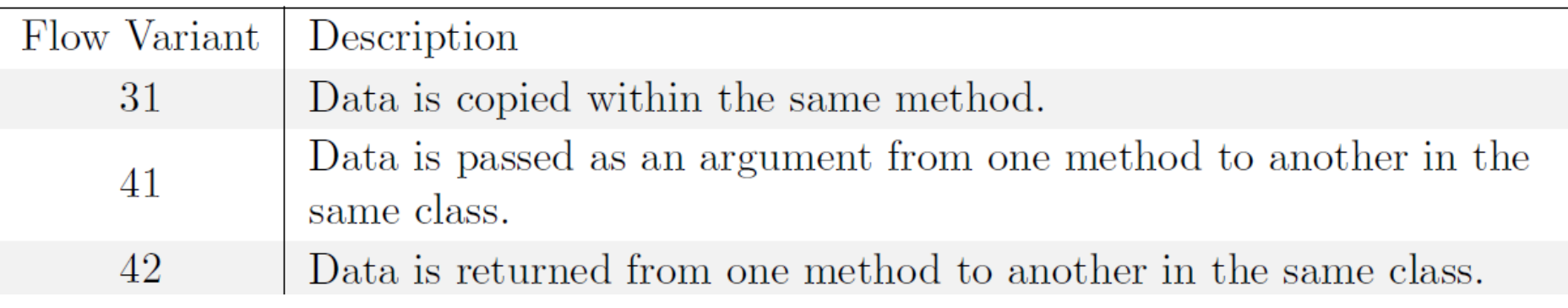

## Result of RQ1: How is the plugin implemented?

- ESVD: Java source code, taint analysis
- SpotBug: Bytecode, taint analysis
- FindSecBug: Bytecode, taint analysis

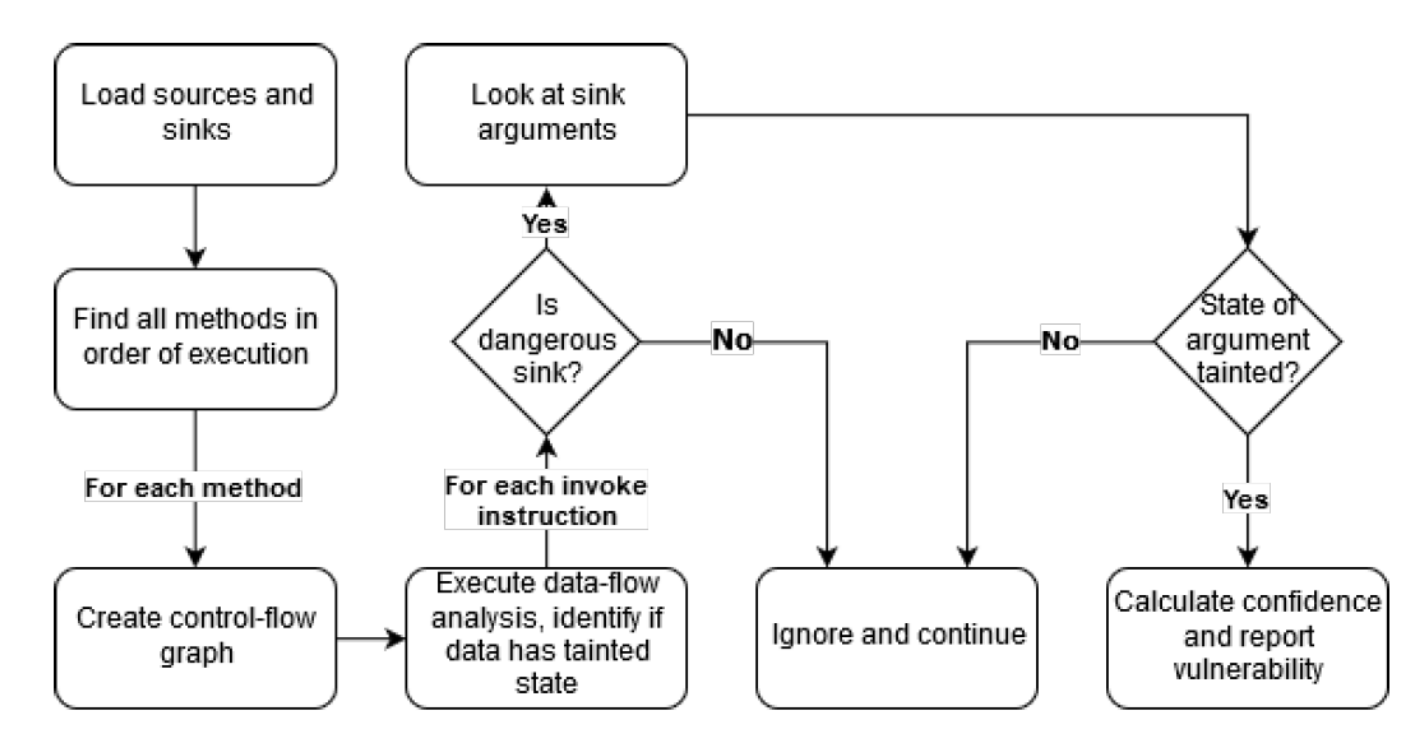

## Result of RQ2: Why poor performance?

- Missing sources and sinks, e.g.,
	- Only HttpServletRequest.getParameter(), HttpServletRequest.geteQueryString(), and HttpServletRequest.getHeader() are in sources defined in Spotbug, which lead to its bad recall of "*HTTP Response Splitting*" vulnerability
- Inadequate algorithm for analyzing control and data flow variants

# Result of RQ2: Why poor performance (cont')?

- Bad principle and design, e.g.,
	- Spotbug and ESVD report all concatenated string variables as SQL injection vulnerabilities, which leads to high false positive.
- Uncertain detections are still reported, which leads to high false positive

• We also find limitations of the Julie Test Suite

## Result of RQ3: How to improve performance?

• After proof-of-concept improvements

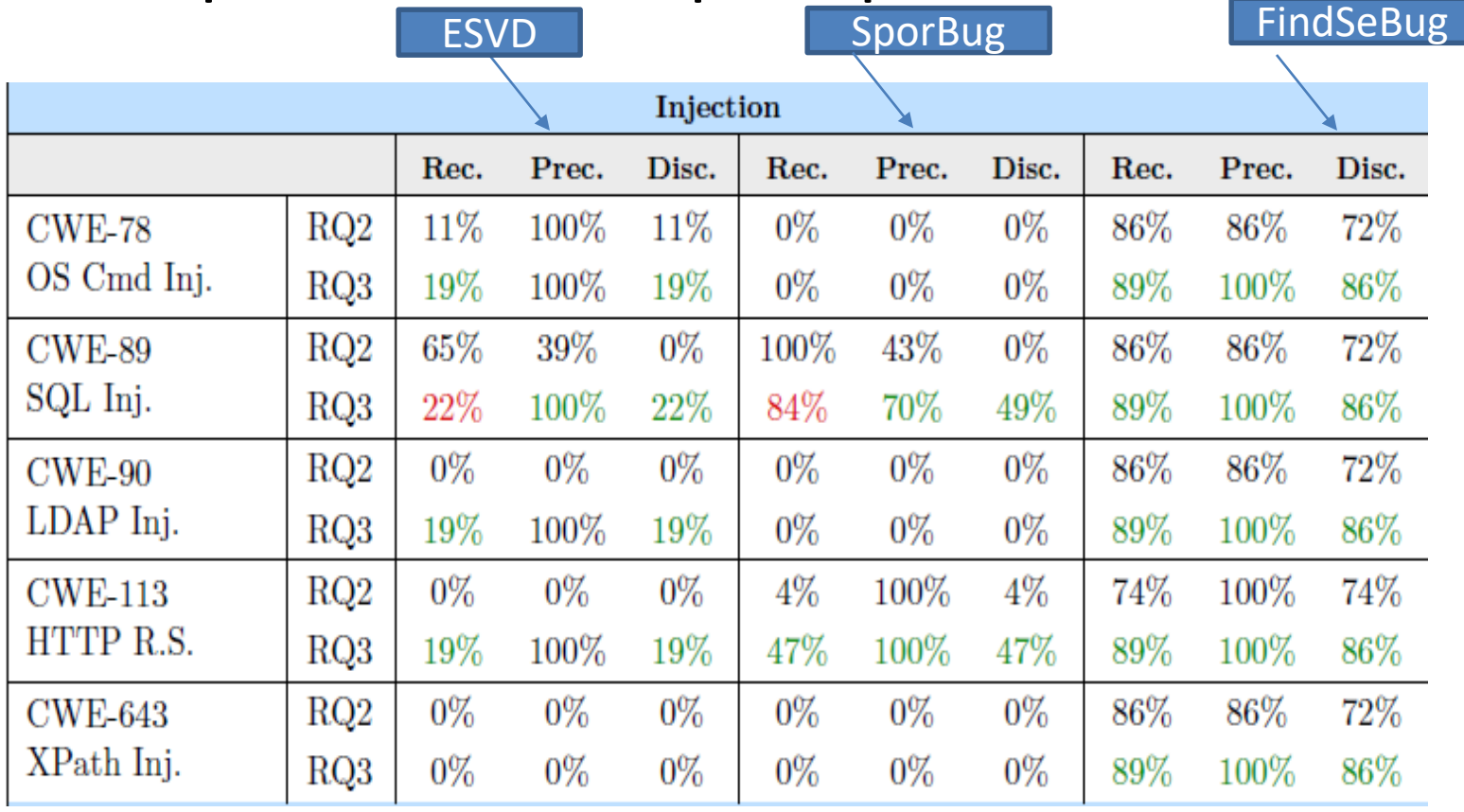

## Result of RQ3: How to improve performance (cont')?

ESVD | SporBug | FindSeBug

• After proof-of-concept improvements

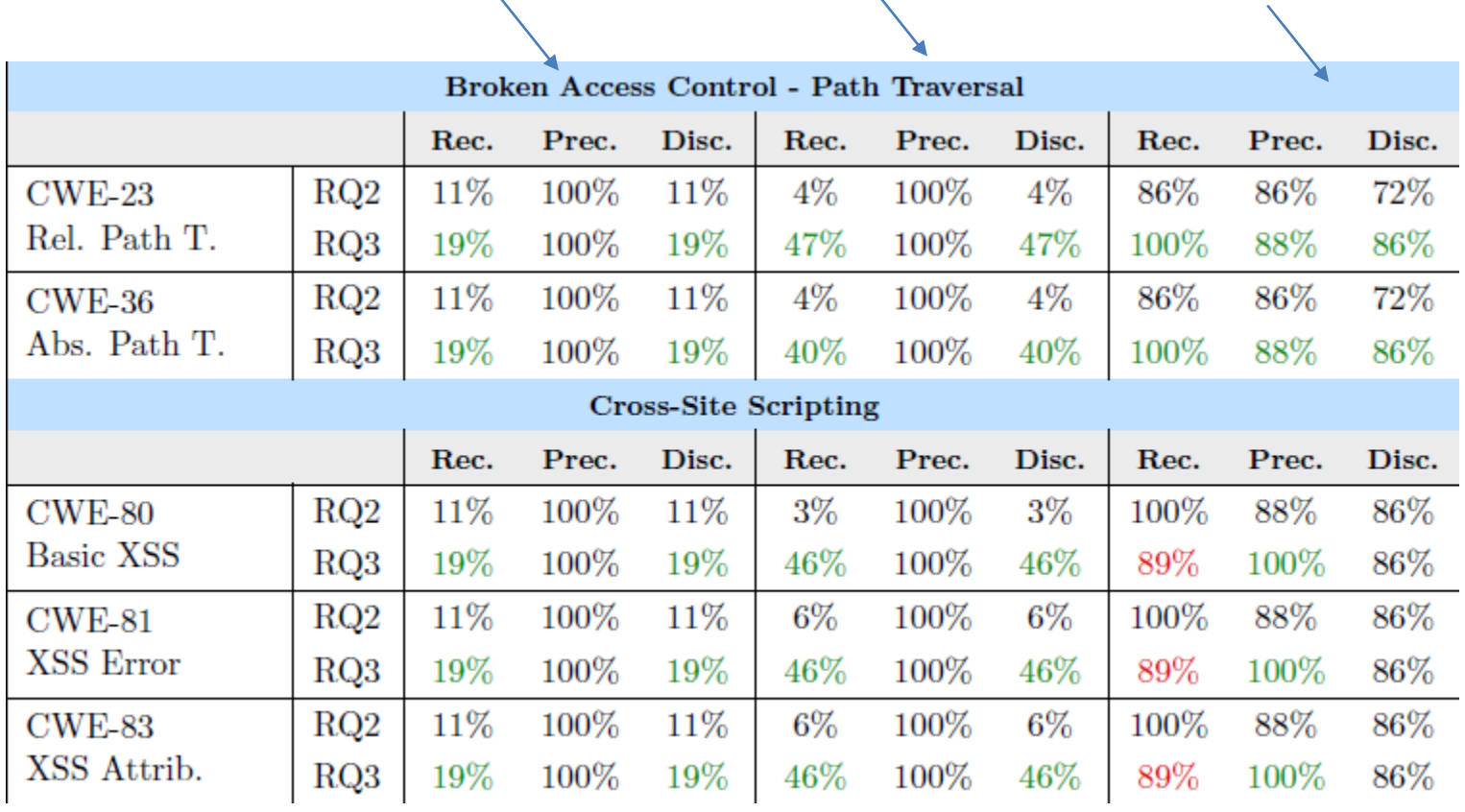

# Summary

• Many Web app vulnerabilities are about details

• Developers need to understand the risks and to develop secure code from the first place

• Tools to help developers are not perfect and need improvements